Insaniquarium Iso Software X64 Pc Patch Utorrent Free

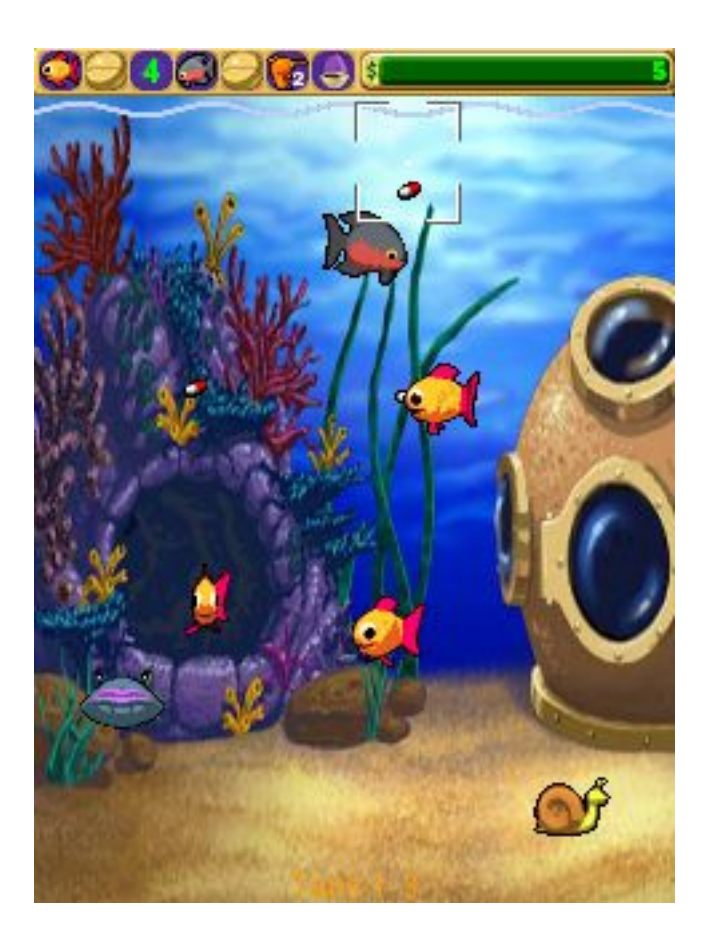

**DOWNLOAD:** <https://byltly.com/2irbmx>

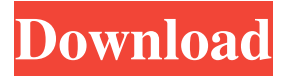

 So, save them in your computer and delete them.Insaniquarium!Now, this is the point you have to save your game.Back up your save file before you begin installing the update! You won't want to lose it!You can copy the save file to another location first, before you start installing.Install the Niconico compatibility update, and Niconico added a new save location option to the file selection screen. Let me remind you: the update already saved the game for you, so you don't have to worry about losing anything.After that, the new save location in the file selection screen will be highlighted in blue, and you can use it to save the game after installing the update.The one downside to this, is if you try and load the previous game at that location, you will see an error.You can still use that save, it's just a different location, and it will not work.The same thing applies for the Global Cross Save. When you launch Insaniquarium.exe, you should be able to select the saved game at the Niconico folder. So even if your game stops working after installing the update, you still have that save!Select that saved game, select "Options", and the options

page will appear. Scroll all the way down to "Update Managers", and "Black Bean Studios" or "Niconico". You'll see a box under that will say "Black Bean Studios". Select "Black Bean Studios" and your save file should be automatically selected. And, if all goes well, it should work.Some customers have reported that they need to restart the game for the update to work, but others have said it will work fine straight away.If the update causes any issues, you can always restore your save file with this option.Select "Main Menu", scroll to the bottom, and click on "Restore File", then choose the location of your save file, then click "Restore File". The save file will be restored to that location, and the game will work normally.If you made it this far, congratulations! You have successfully upgraded to the latest Insaniquarium!This is all the documentation you need to keep playing the game! Well, we had to get this out of the way. Good luck to you and your sanity!Q: Why "The user with these additional privileges can access the web server and create new files" error? I'm setting up a new SharePoint 2016 farm 82157476af

[Death Note English Dubbed 720p Torrent](http://regoback.yolasite.com/resources/Death-Note-English-Dubbed-720p-Torrent.pdf)

[Epson L110, L210, L300, L355 \(EURO, CIS\) Ver.1.0.0 Service Adjustment Program.59](http://credaneek.yolasite.com/resources/Epson-L110-L210-L300-L355-EURO-CIS-Ver100-Service-Adjustment-Program59.pdf) [Trackmania 2 Canyon Crack By Skidrow Password](http://cornjachi.yolasite.com/resources/Trackmania-2-Canyon-Crack-By-Skidrow-Password.pdf)